**Overview of the interpolation methods, analysis of the main error sources and outlook**

**OVERVIEW OF THE INTERPRETATION METHODS, AND INTERPRETATION METHODS, AND INTERPRETATION METHODS, AND INTERPRETATION** 

**error sources and first improvements in int2lm**

**Andreas Will (1), Stefan Weiher (1), Ulrich Blahak (2)** 

 $\gg$  but contribute  $\mathbb{R}^n$  ,  $\mathbb{R}^n$  ,  $\mathbb{R}^n$  ,  $\mathbb{R}^n$  ,  $\mathbb{R}^n$  ,  $\mathbb{R}^n$ 

*(2) Deutscher Wetterdienst, Germany*

**Andreas Will (1), Stefan Weiher (1), Ulrich Blahak (2)** 

*(1)BTU Cottbus-Senftenberg, Germany (2)Deutscher Wetterdienst, Germany*

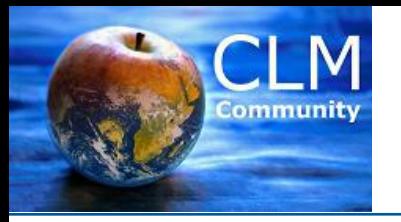

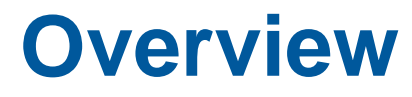

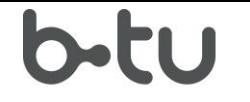

- **1. Motivation: Initial and boundary effects in NWP and RCM simulations**
- **2. Horizontal interpolation methods in int2lm**
- **3. Vertical interpolation method in int2lm**
	- **1. Interpolation and initial conditions**
	- **2. Interpolation and boundary conditions**

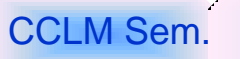

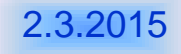

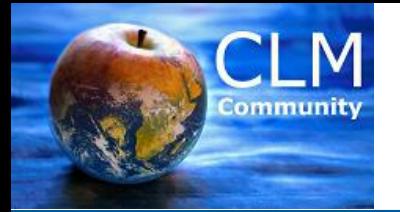

# **Motivation: 2way – 1way ECHAM/CCLM (first results)**

Brandenburg University of Technology Cottbus - Senftenberg

 $b$ -tu

DIFF: Temperature TWN005-TWN006, 2009-200907 DIFF: PP, TWN005-TWN006, 2009-2009

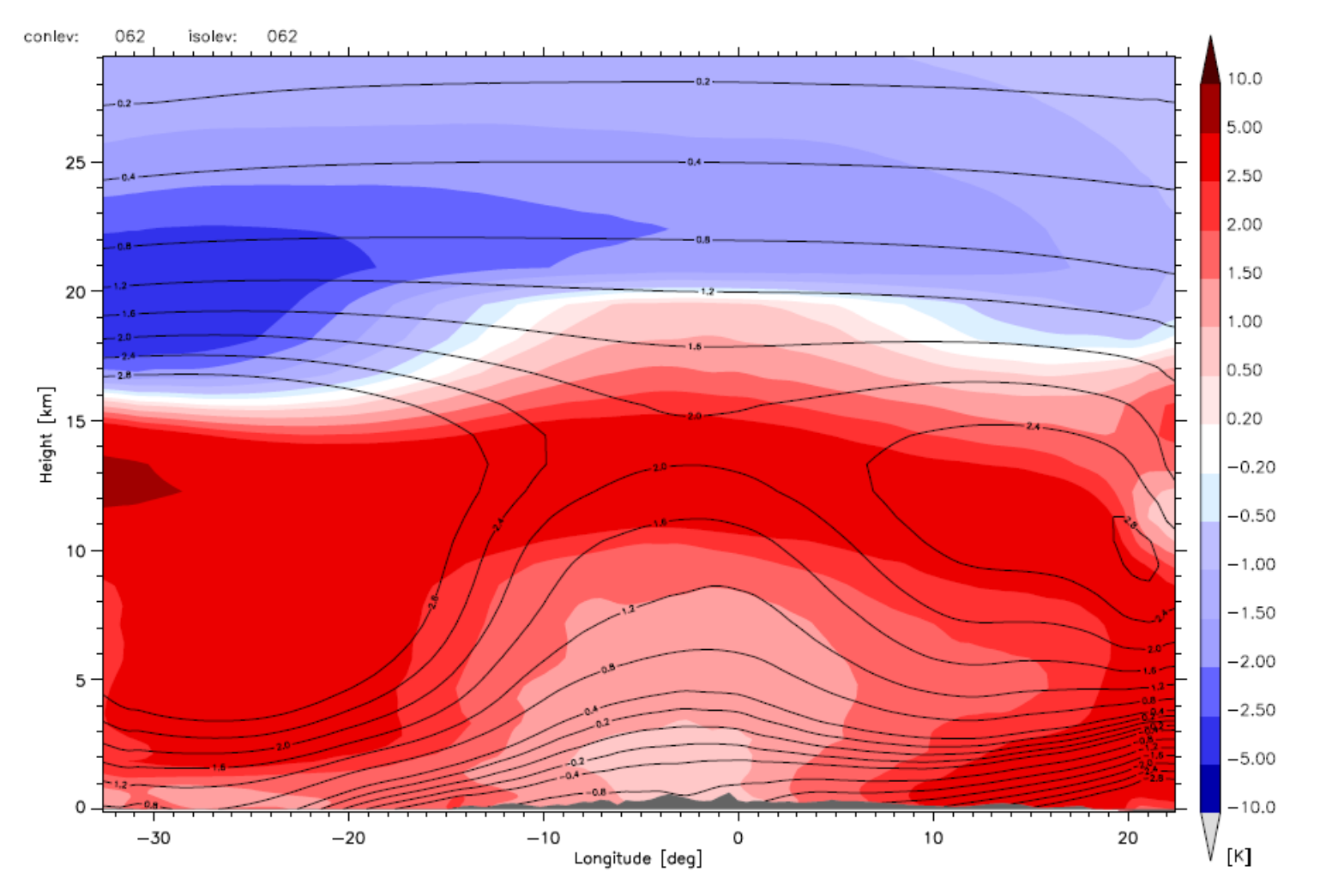

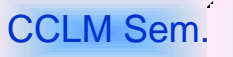

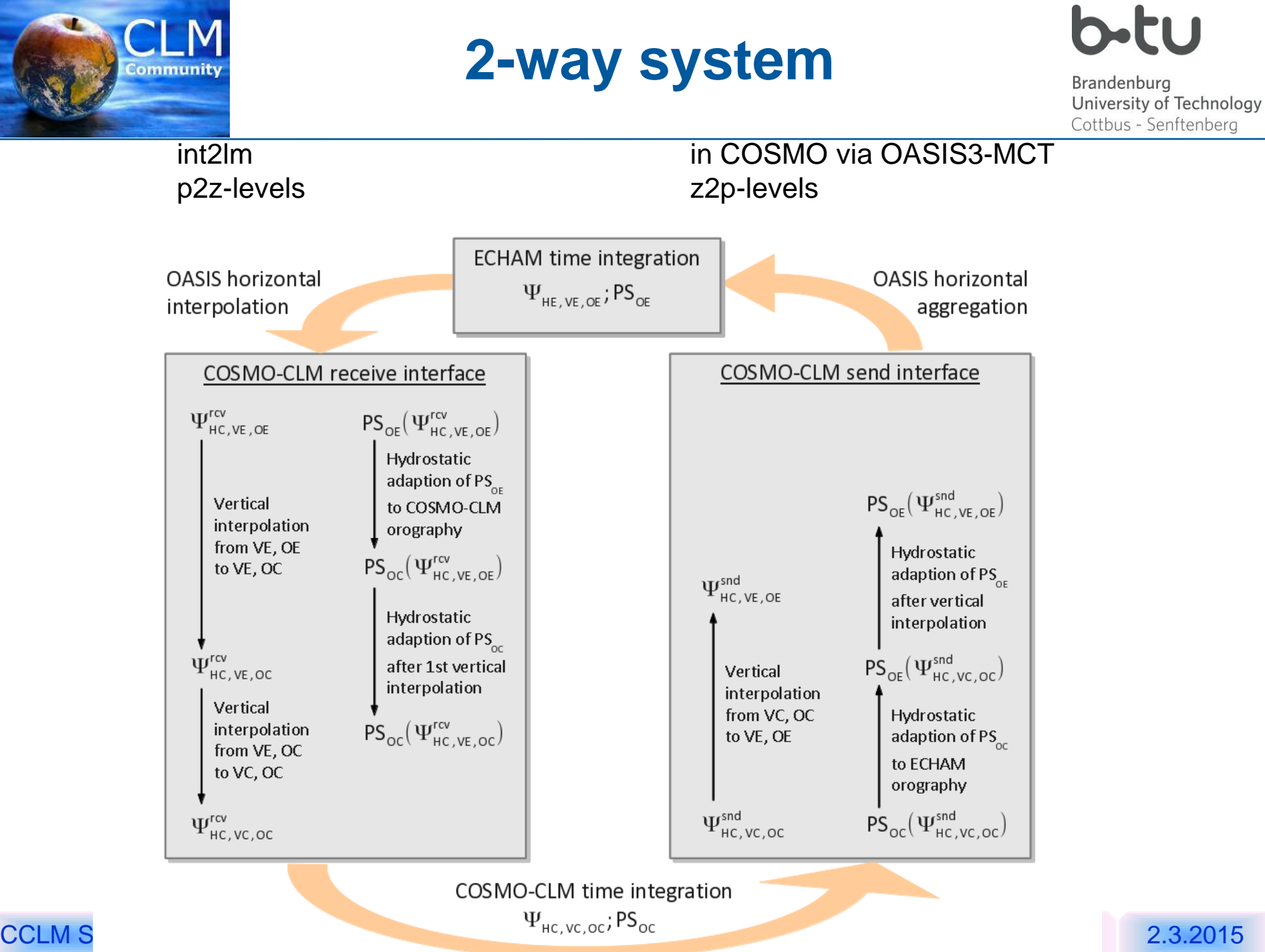

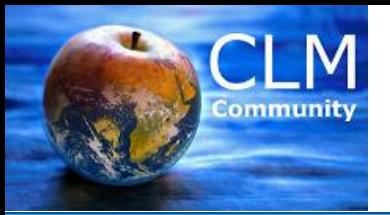

# **I. Horizontal interpolation**

Brandenburg University of Technology

Cottbus - Senftenberg

**1. Soil and Vegetation Variables**

Nearest neighbour / bilinear / Cressmann (IDW-method) (removed)

**2. Atmospheric Variables**

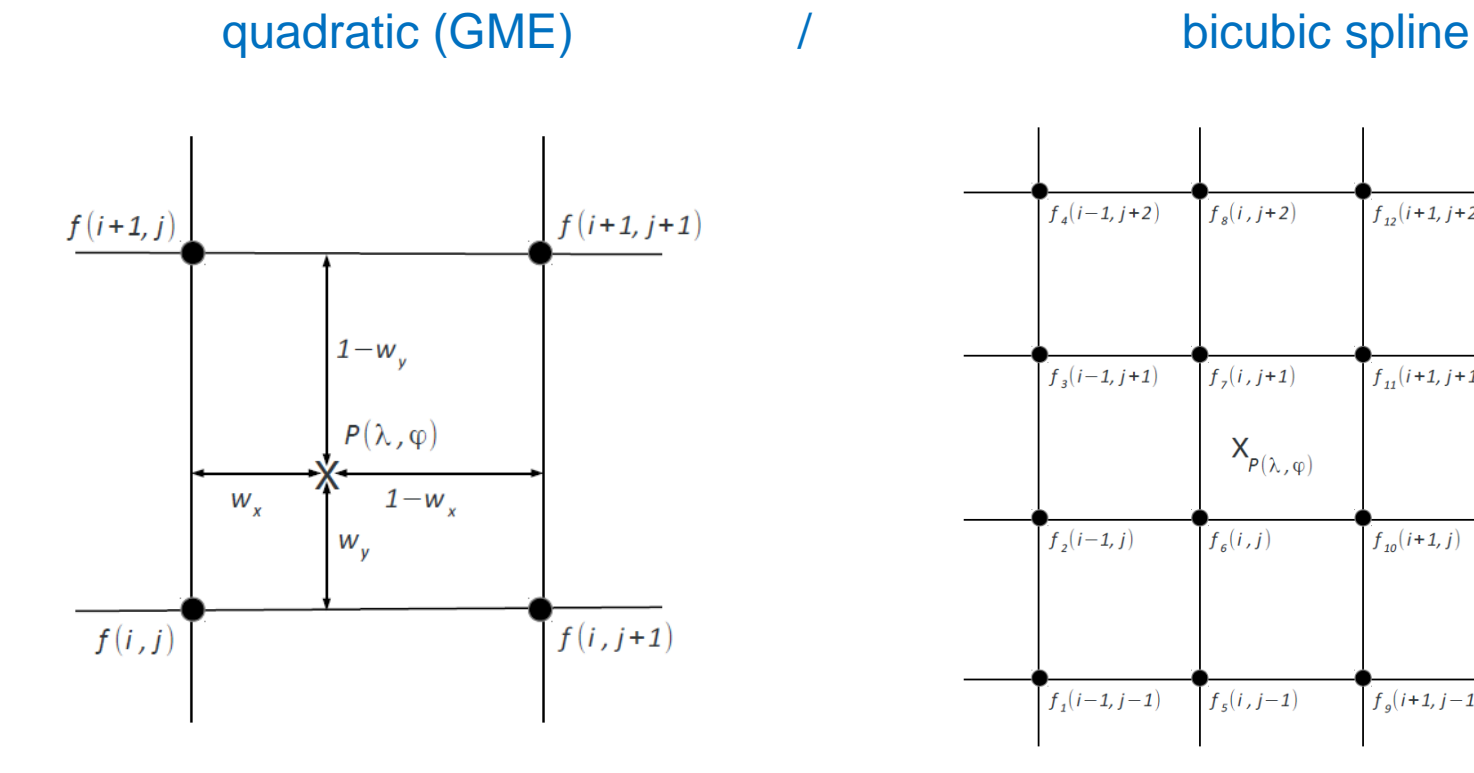

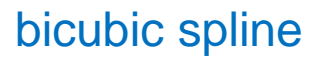

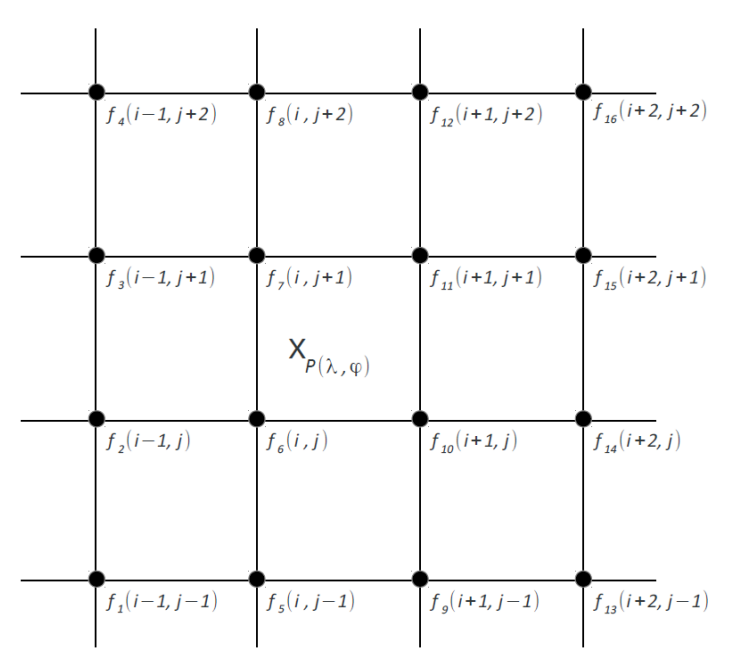

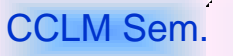

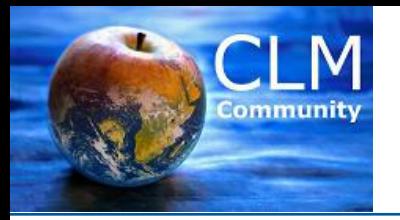

# **I. Horizontal interpolation**

Brandenburg University of Technology Cottbus - Senftenberg

### **2. Atmospheric Variables**

quadratic (GME) / bicubic spline

The accuracy of the horizontal interpolation of T and PP affects the total accuracy of the 3D interpolation. The numerical errors of the horizontal interpolation can be amplified by the vertical interpolation !!!

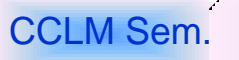

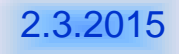

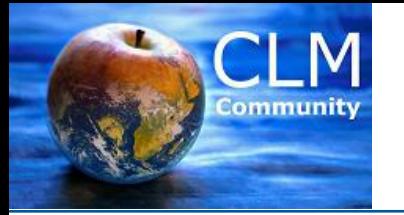

# **II. Vertical interpolation**

Brandenburg University of Technology Cottbus - Senftenberg

Inter- and extrapolation of the atmospheric variables PP, T, U,V, W, QX From vertical grid of the driving model to those of the COSMO model

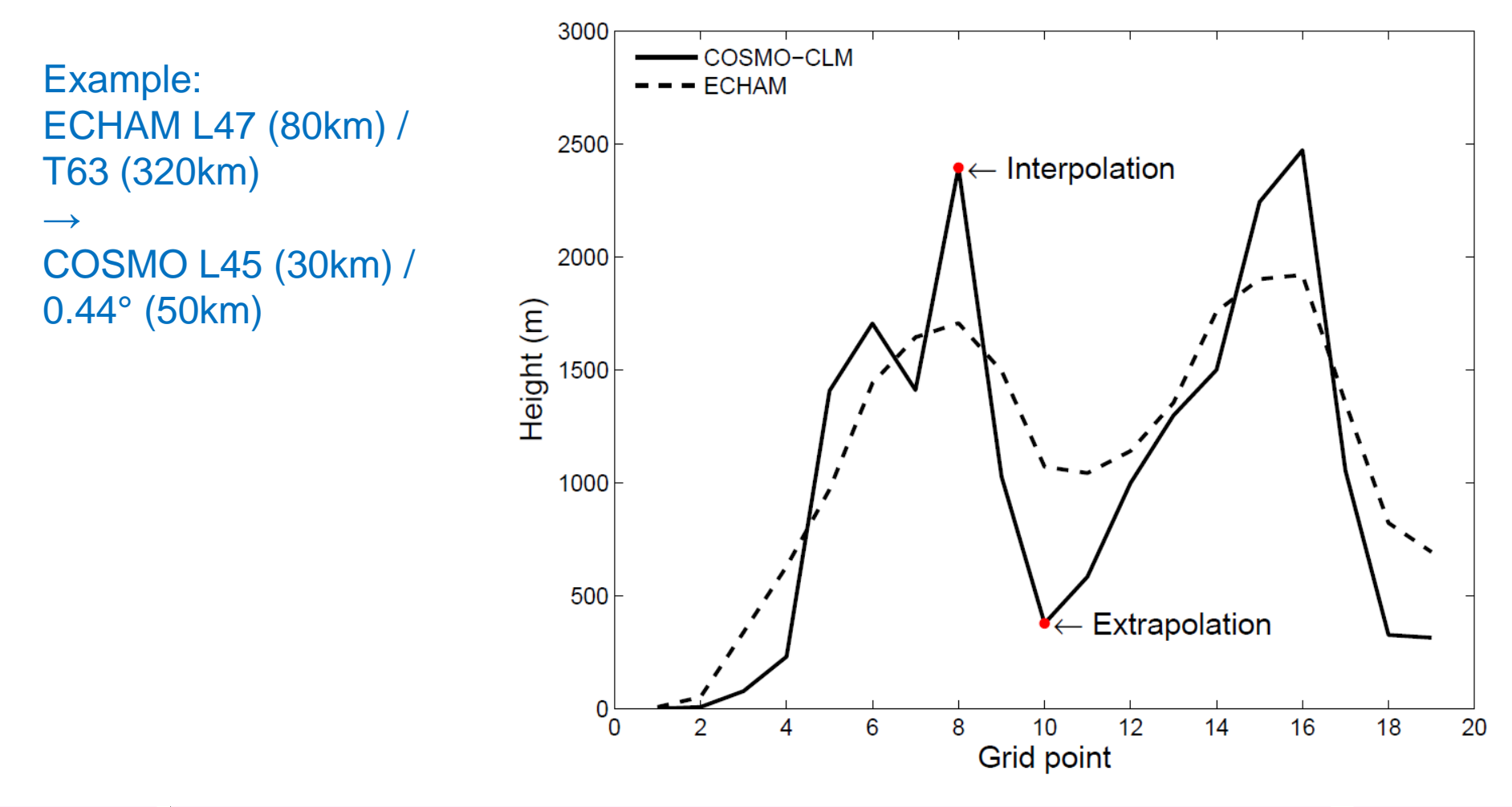

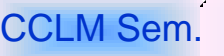

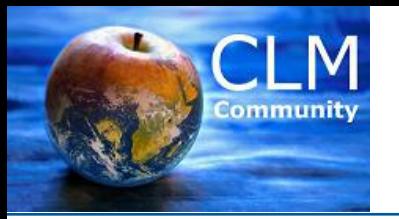

## **Steps of vertical interpolation pressure to z-levels**

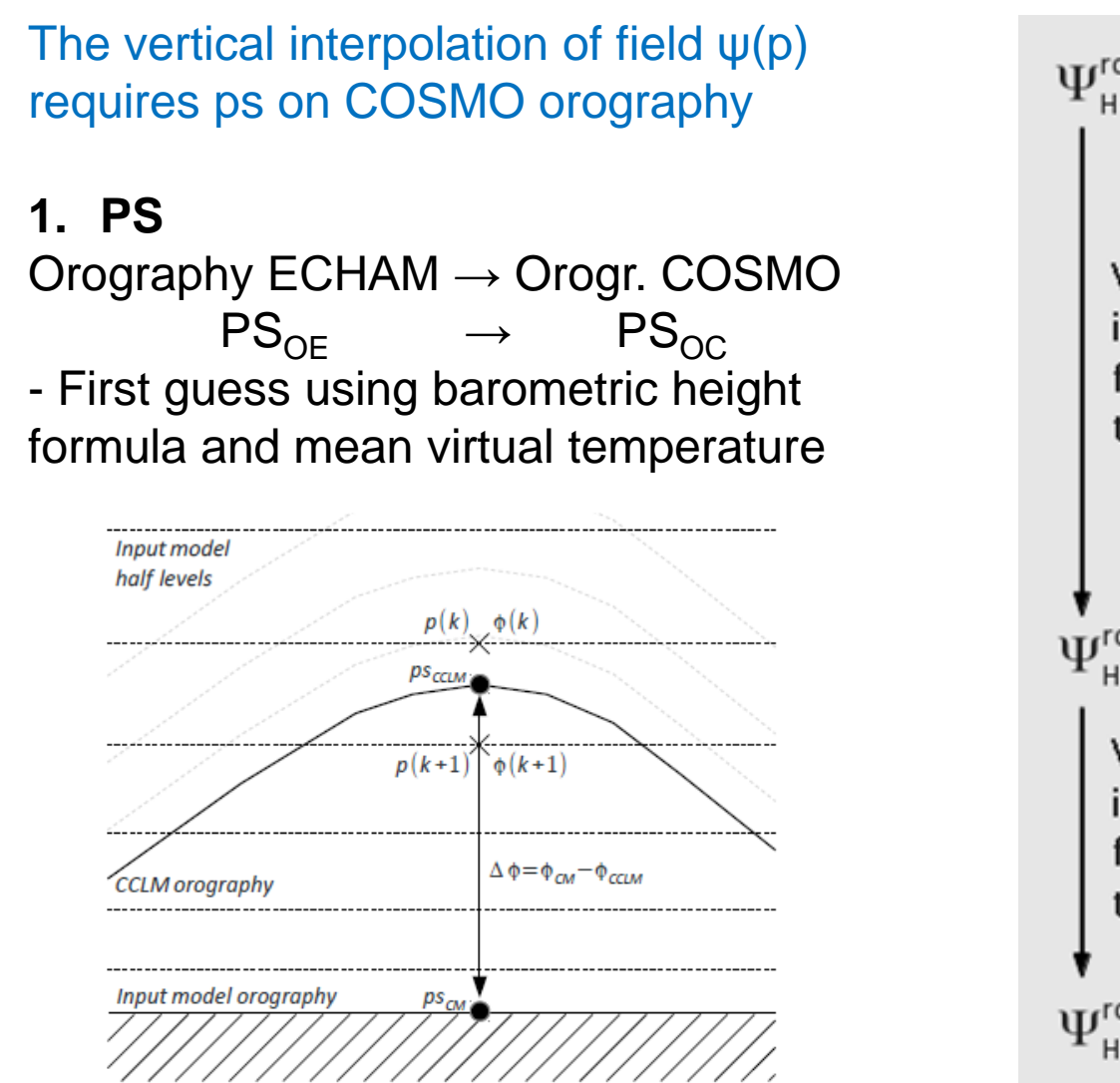

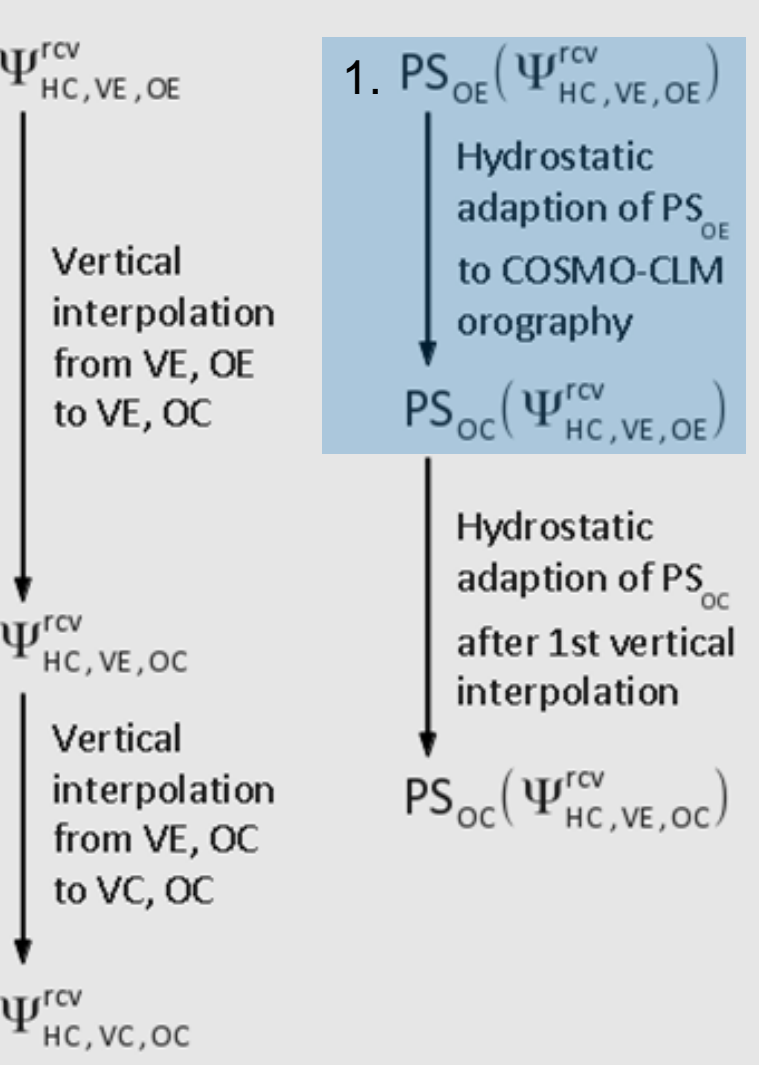

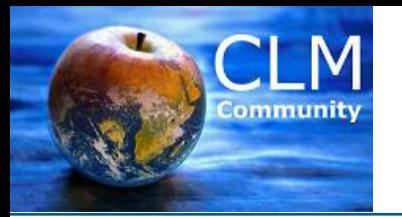

## **Steps of vertical interpolation pressure to z-levels**

Brandenburg University of Technology Cottbus - Senftenberg

**2. Ψ**  Orography ECHAM → Orogr. COSMO  $\Psi$ <sub>OE</sub>(k<sub>E</sub>)  $\rightarrow$   $\Psi$ <sub>OC</sub>(k<sub>E</sub>)

### **General procedure**

- Select kref at 850hPa above sea points
- shift the profile between kref and kmax to COSMO orography
- remove / add gridpoints to shift the BL profil
- assumtion of constant gradient or value of the field variable to shift the BL profile

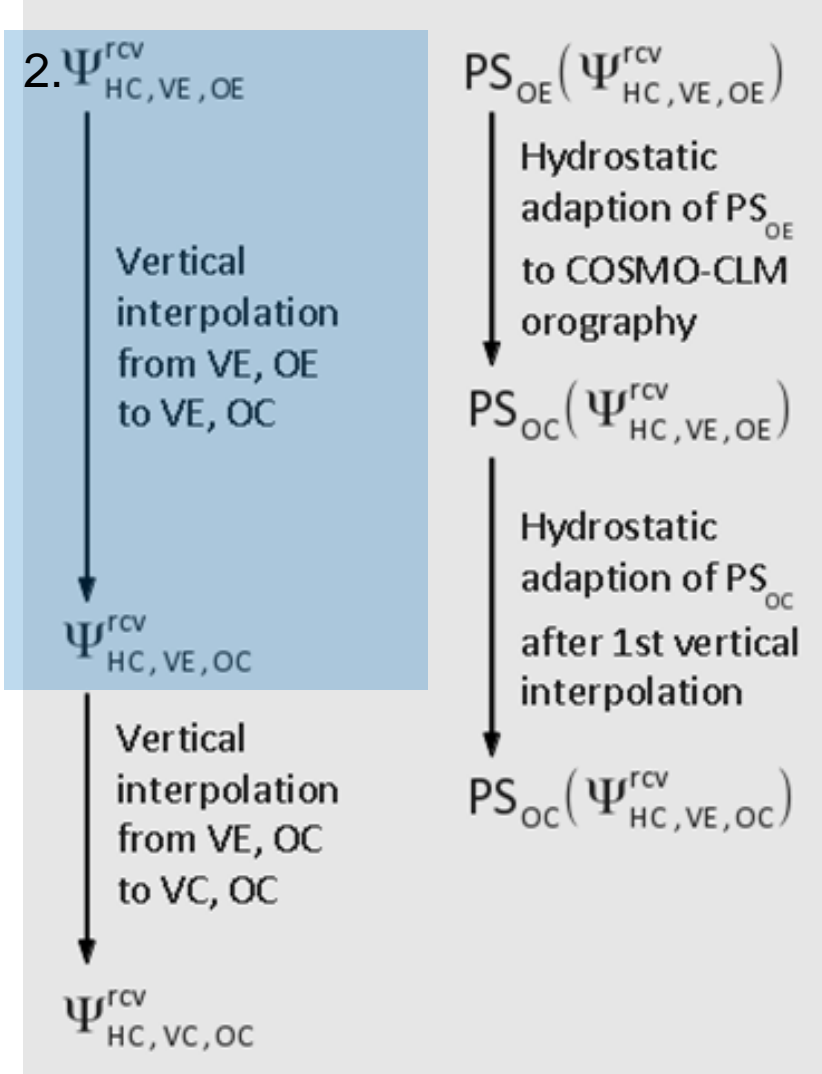

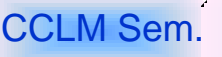

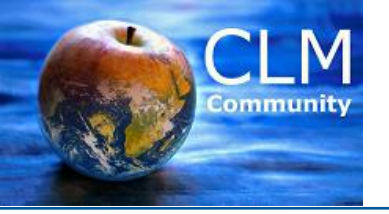

### **Vertical interpolation of T (dT/dp=const.) E2C 47L(80km)->45L (30km)**

 $b$ -tu Brandenburg University of Technology Cottbus - Senftenberg

Interpolation Extrapolation

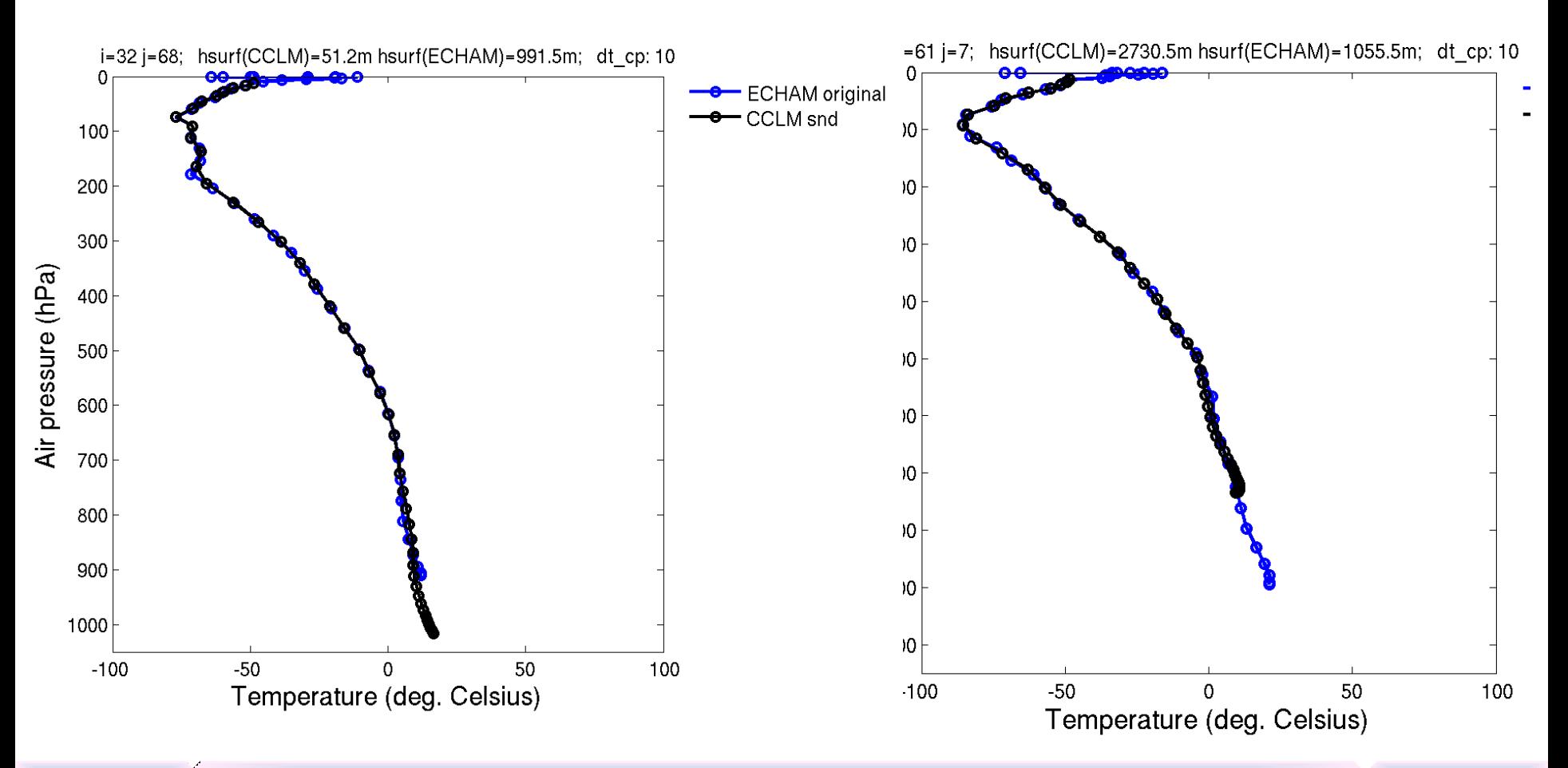

CCLM Sem. Interpolation methods 2.3.2015

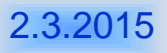

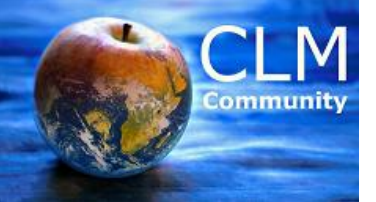

### $b$ -tu **Vertical interpolation V (dV/dp=const) E2C 47L(80km)->45L (30km)24**

Brandenburg University of Technology Cottbus - Senftenberg

Interpolation Extrapolation

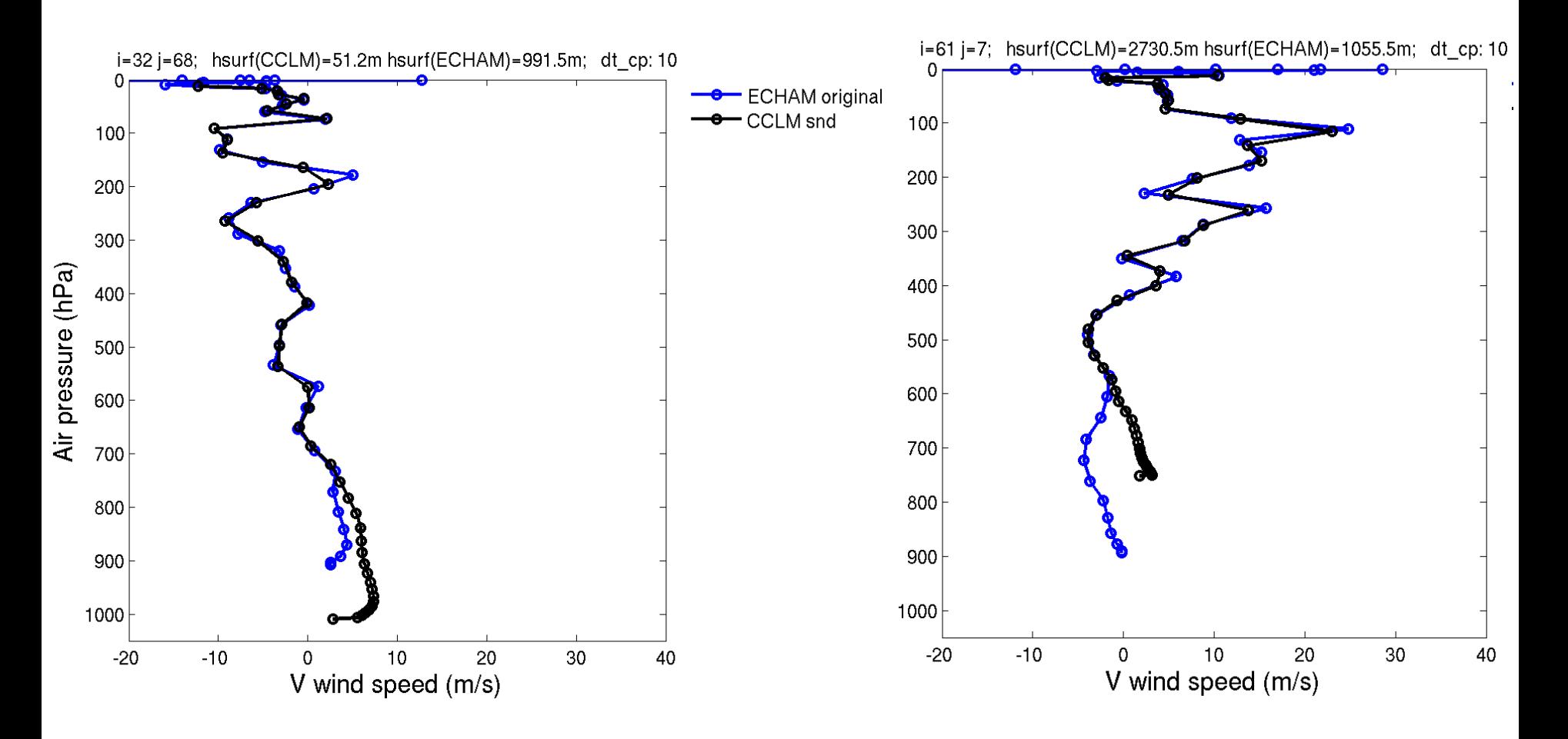

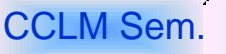

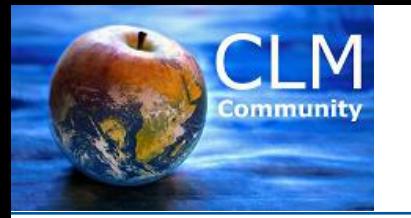

## **Vertical interpolation GRH (const) E2C 47L(80km)->45L (30km)**

do tu

Brandenburg University of Technology Cottbus - Senftenberg

## Interpolation Extrapolation

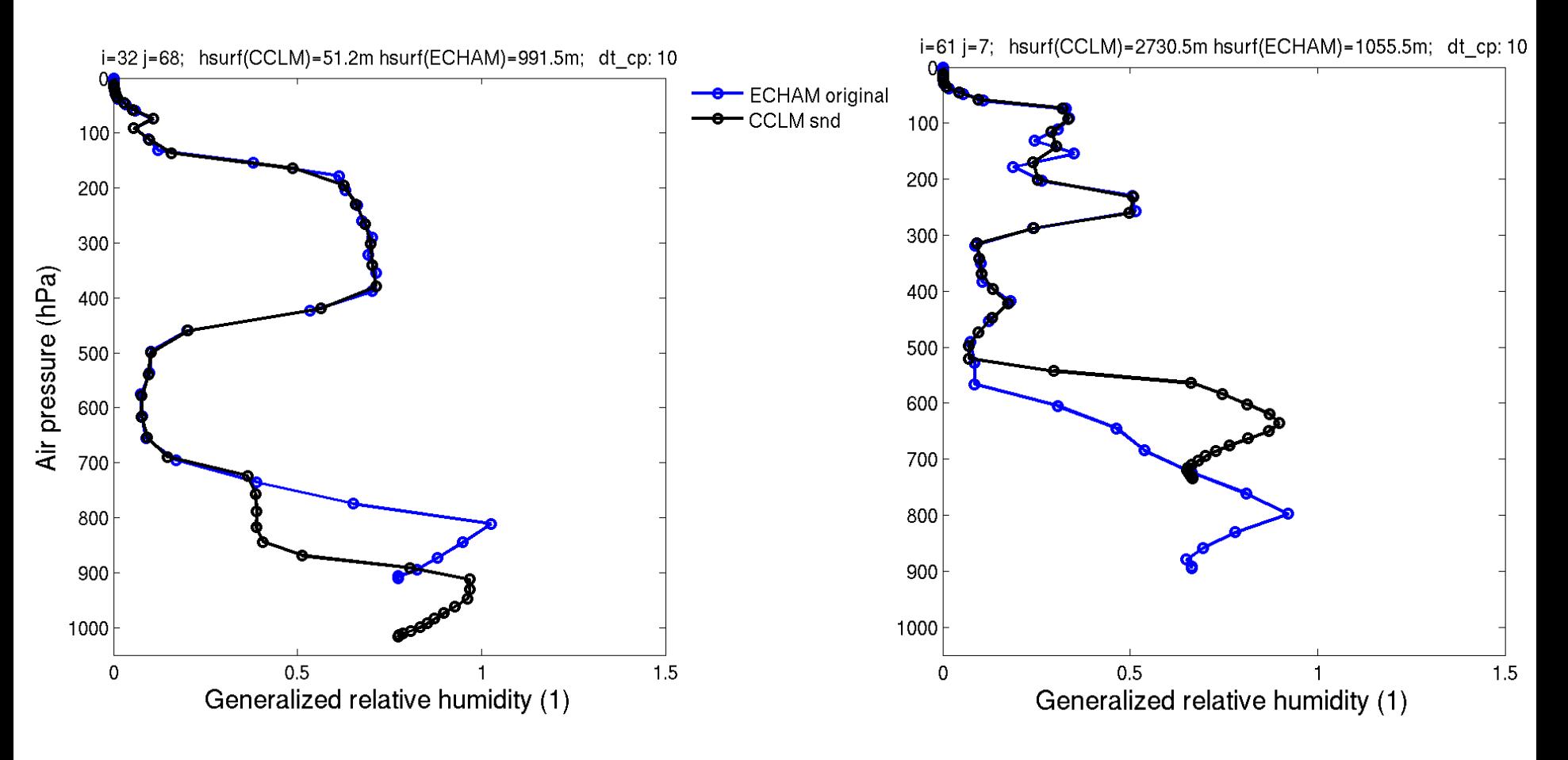

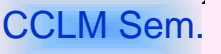

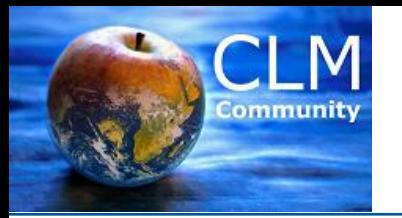

## **Steps of vertical interpolation pressure to z-levels**

Brandenburg University of Technology Cottbus - Senftenberg

**3. PS**  Pressure adaption  $PS_{OC} \rightarrow PS_{OC}(\psi_{new})$ 

### **General procedure**

- 1. Calculate the geopotential height of the 300 hPa level and compare with ECHAMs 300 hPa level.
- 2. Correct PS accordingly and repeat step 1.

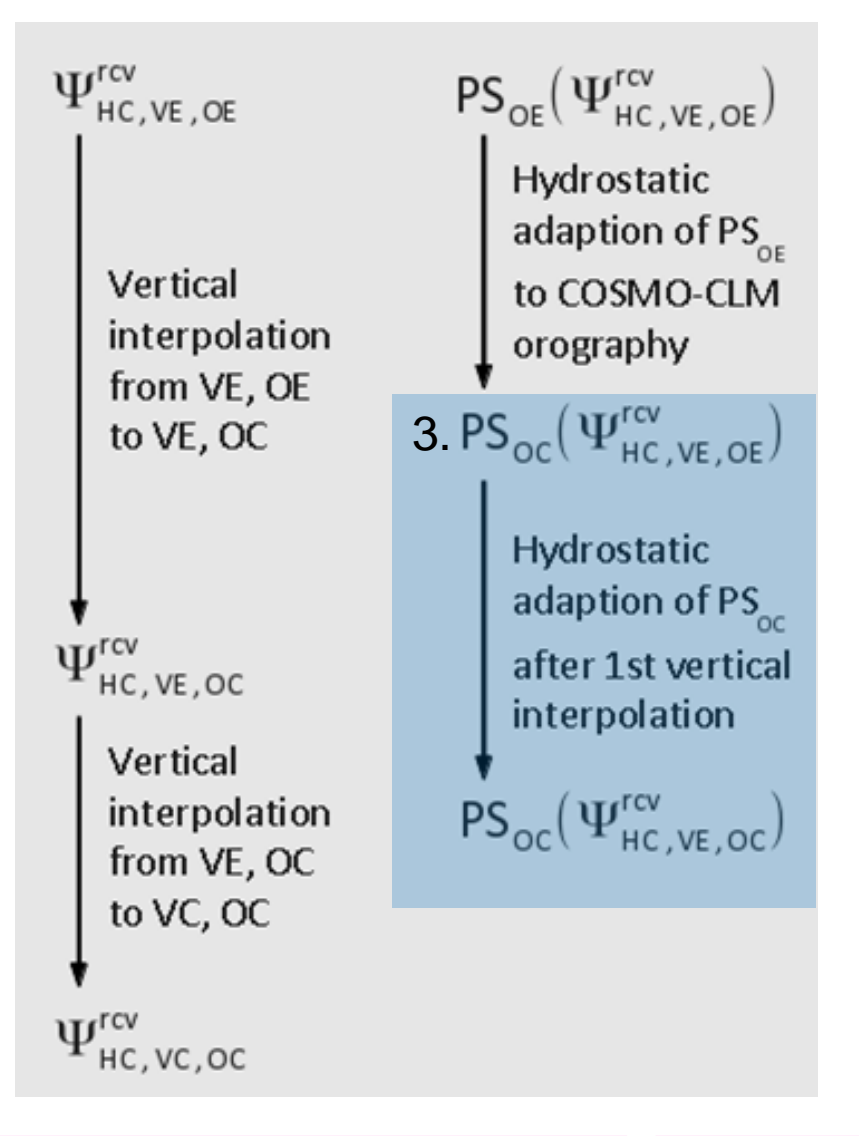

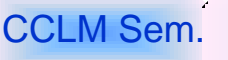

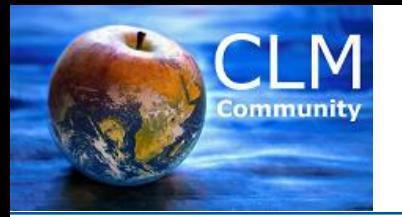

## **Steps of vertical interpolation pressure to z-levels**

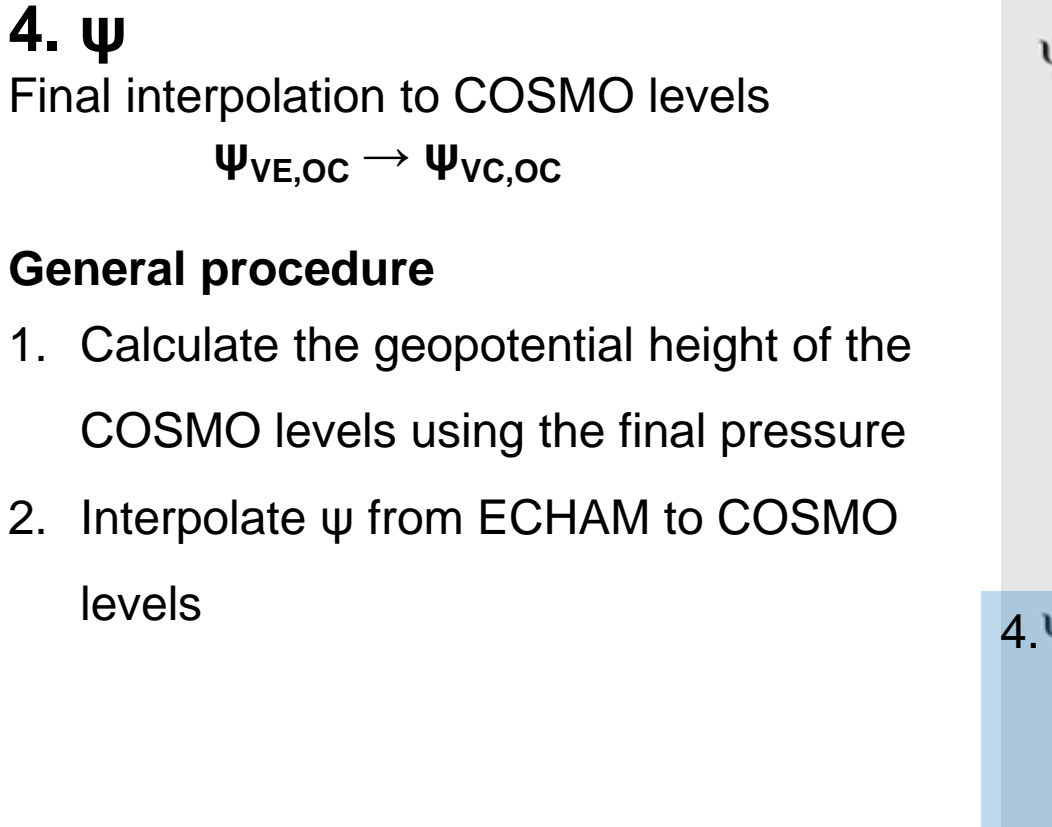

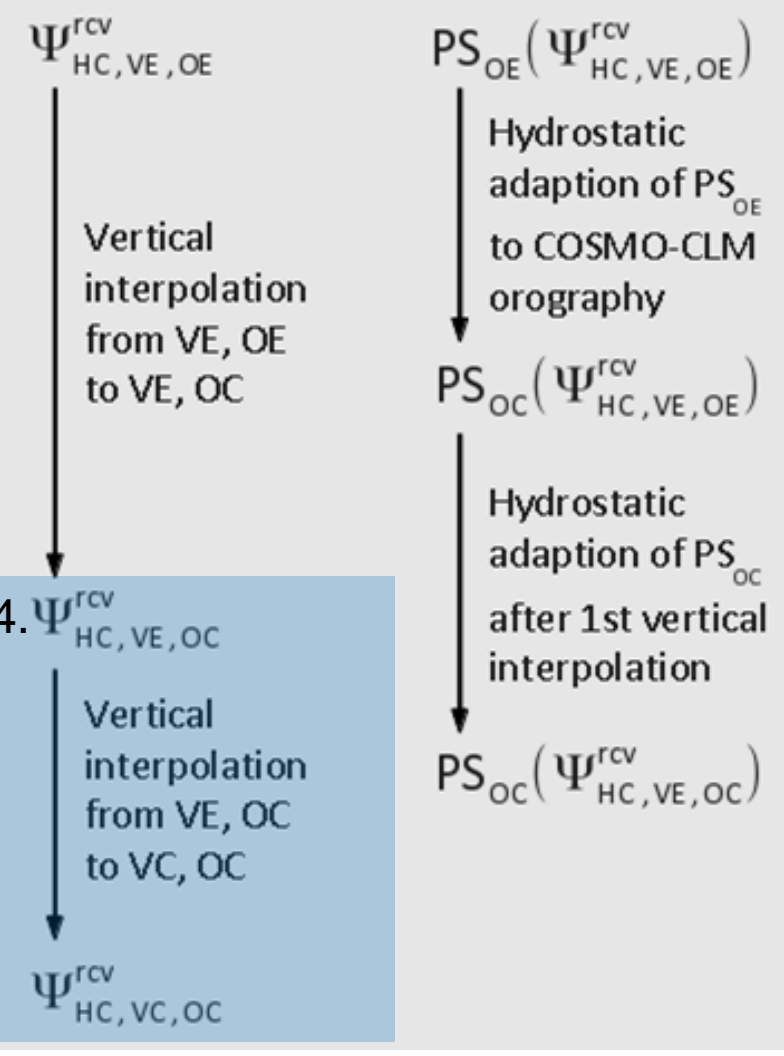

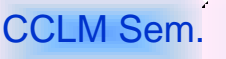

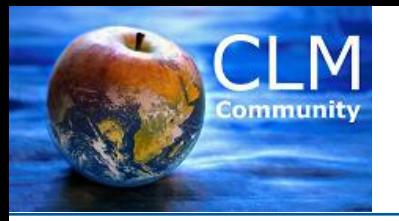

### **Results of vertical interpolation**

Brandenburg University of Technology Cottbus - Senftenberg

## **1. Initial conditions**

Analysis of pressure tendency as measure of noise due to initial and boundary conditions

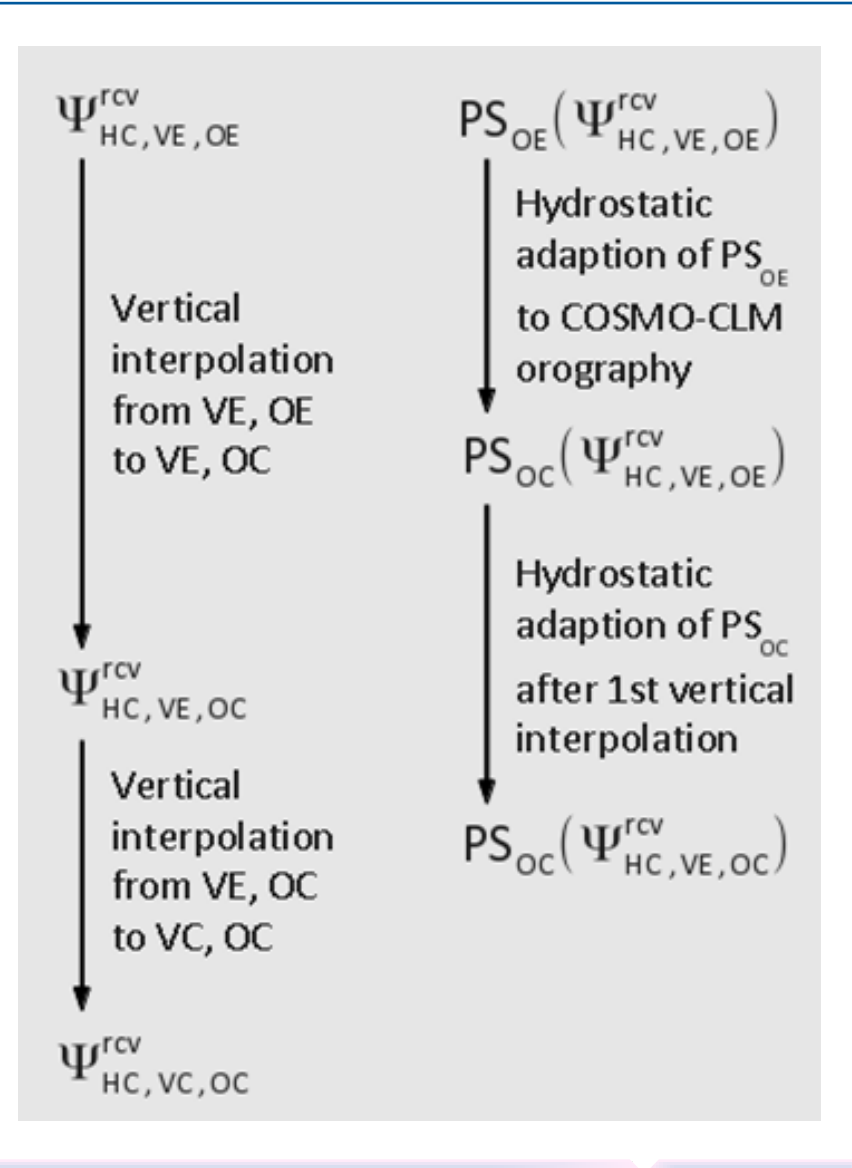

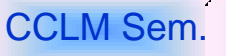

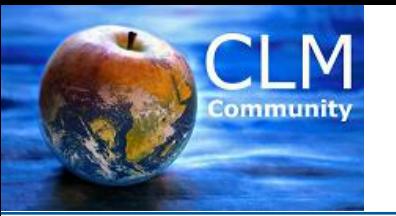

# **b**-tu

Brandenburg University of Technology Cottbus - Senftenberg

### GME → COSMO-CLM **ICON → COSMO-CLM 20 km → 7km, ∆t\_int=1h 13 km → 7km**

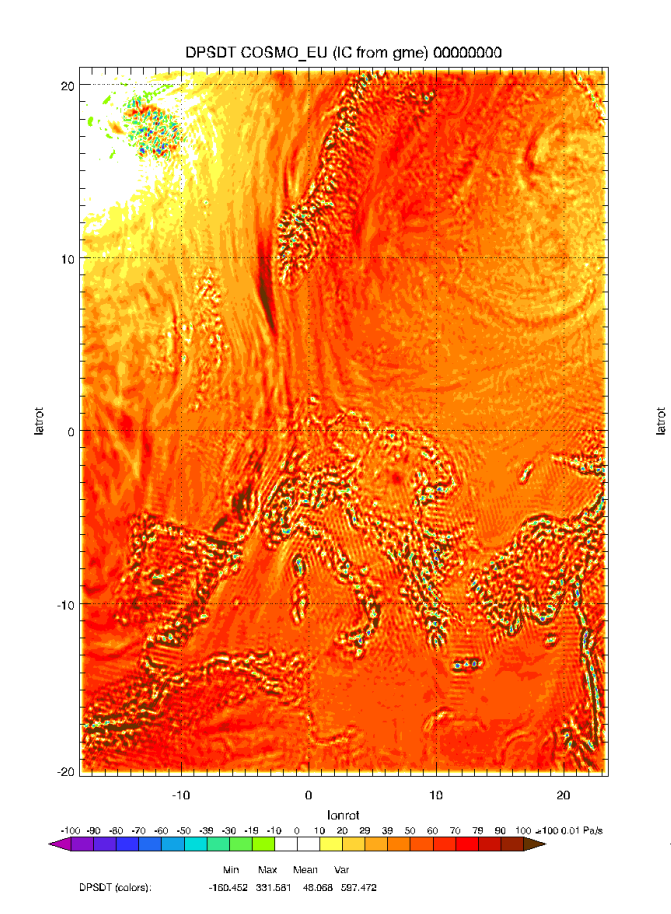

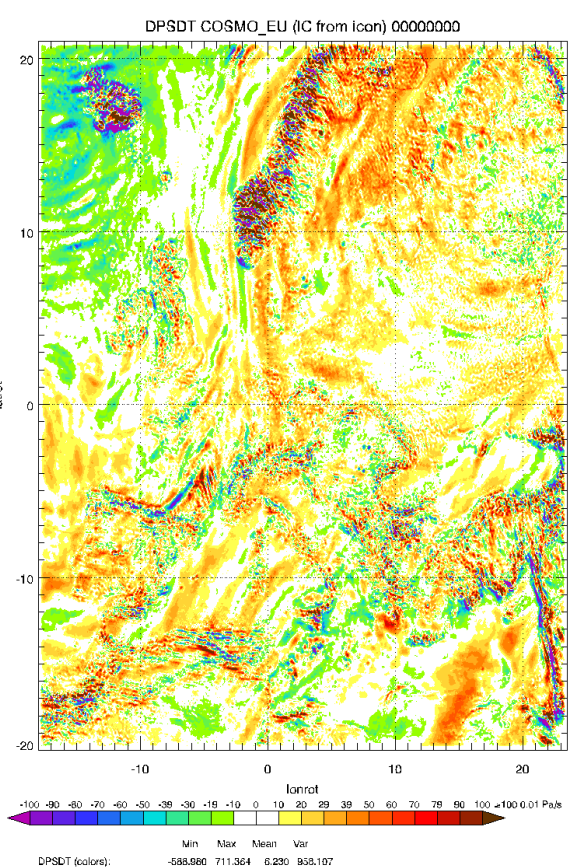

**t=0, nt=0**

**[Pa/s]**

**36 hPa/h = 1 Pa/s** 

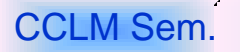

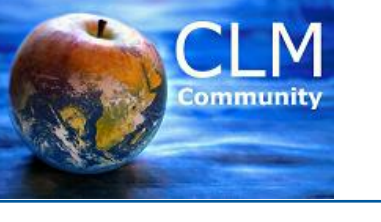

# **b**-tu

Brandenburg University of Technology Cottbus - Senftenberg

### GME → COSMO-CLM **ICON → COSMO-CLM 20 km → 7km, ∆t\_int=1h 13 km → 7km**

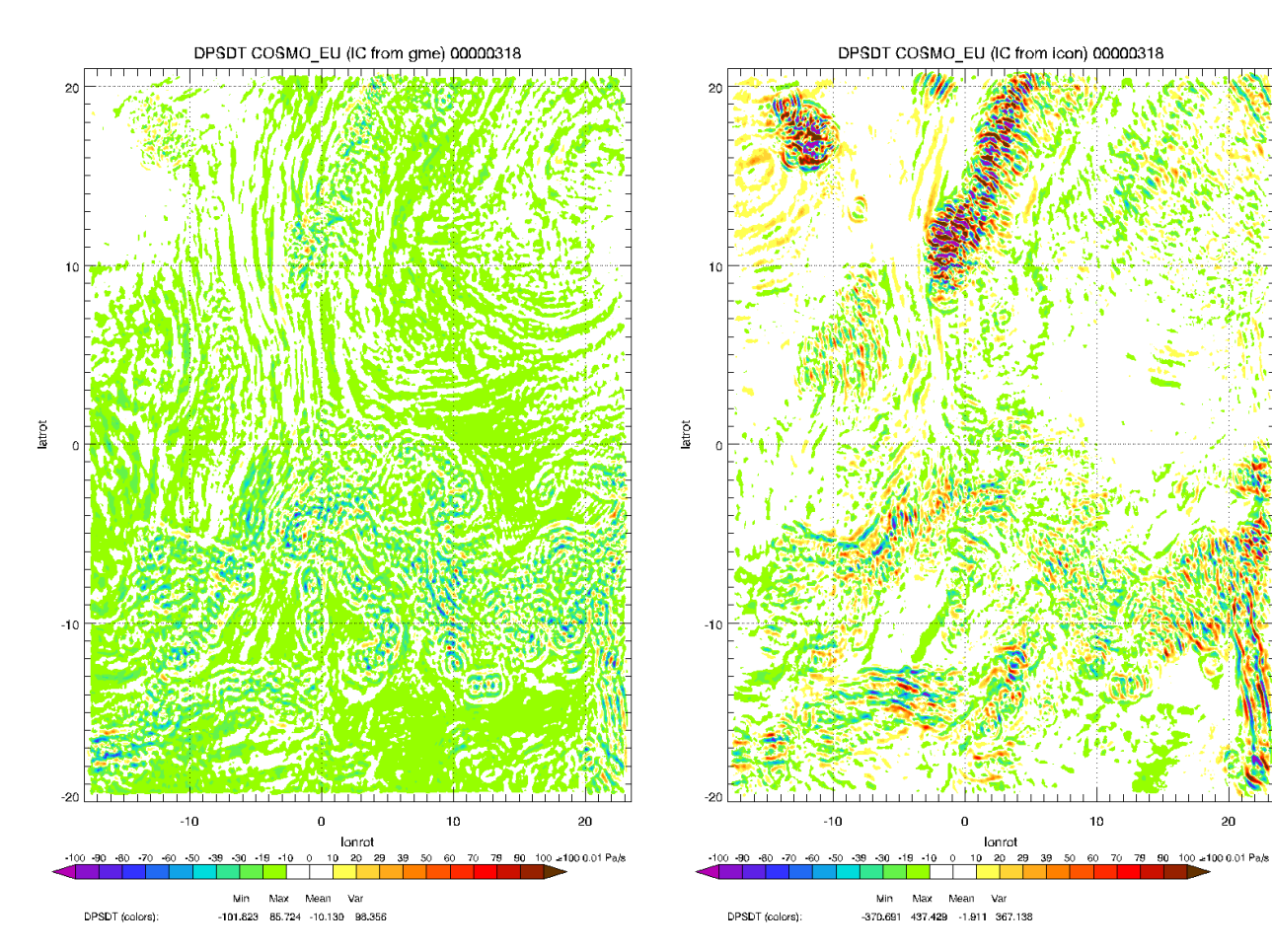

**t=198s** 

**nt=4**

**[Pa/s]**

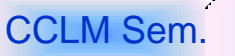

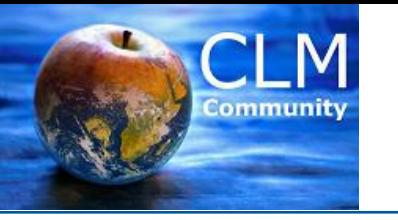

# **b**-tu

Brandenburg University of Technology Cottbus - Senftenberg

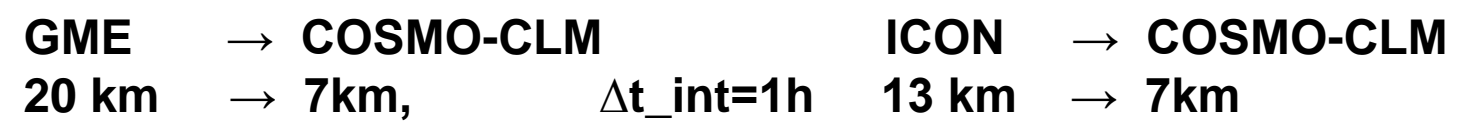

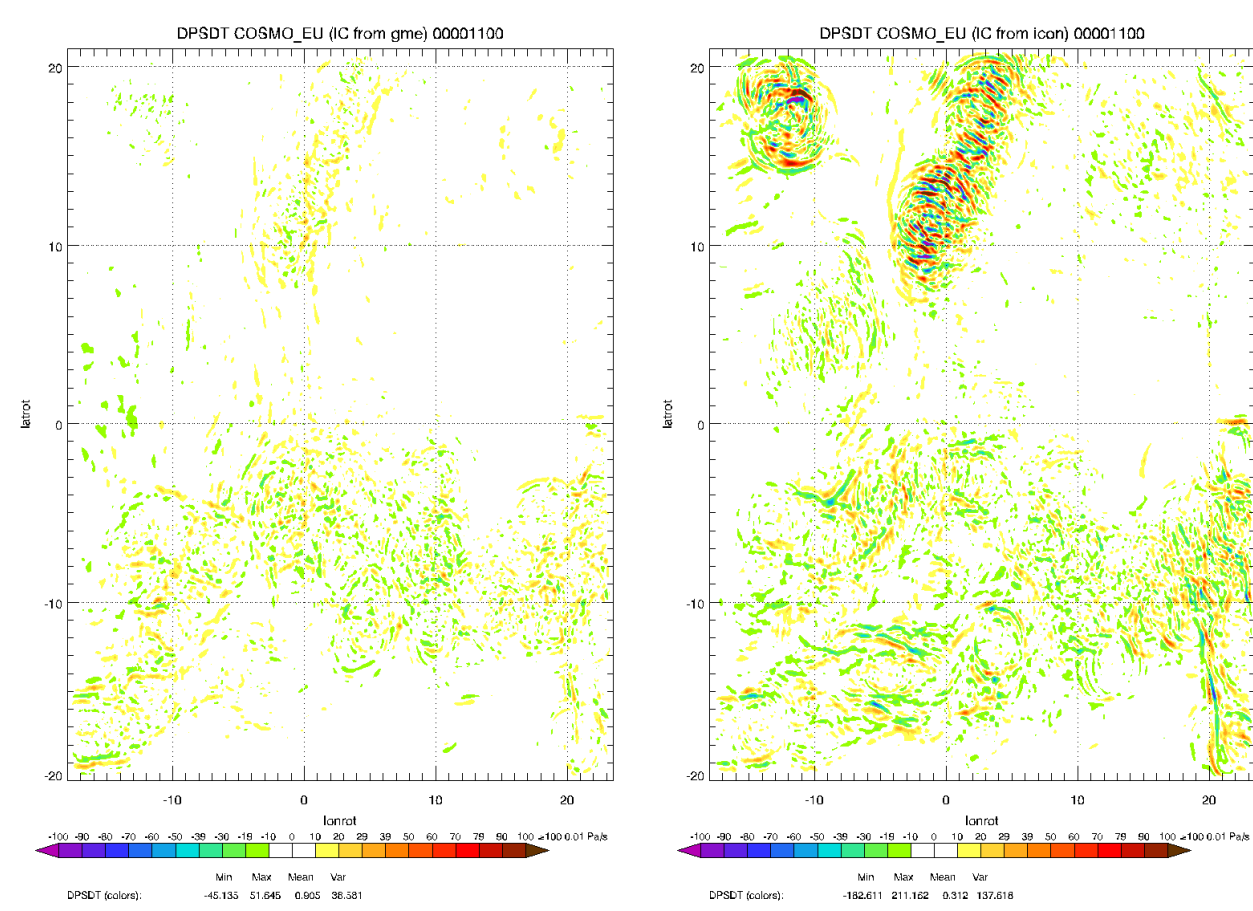

**t=660s** 

**nt=10**

**[Pa/s]**

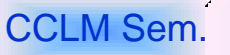

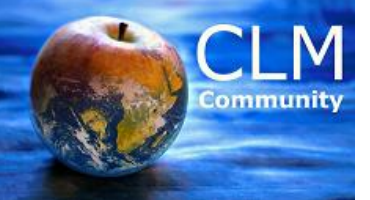

### **Mean(||∂PS/∂t||)(t)**

# $b$ -tu

Brandenburg

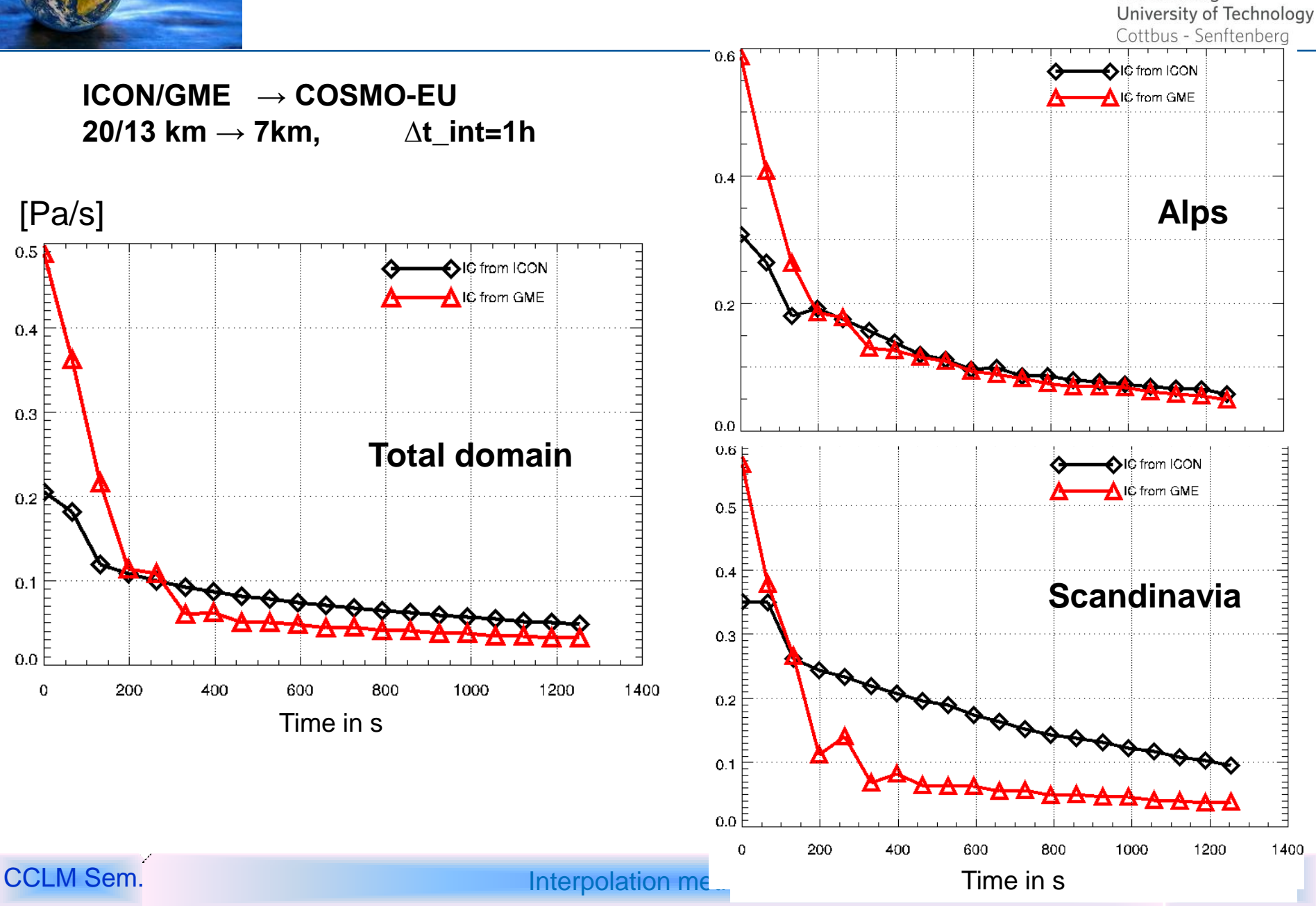

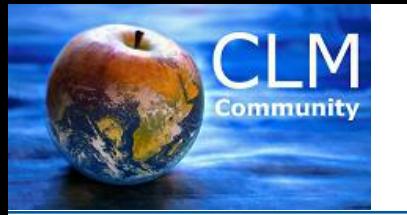

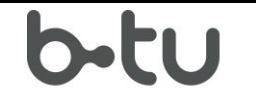

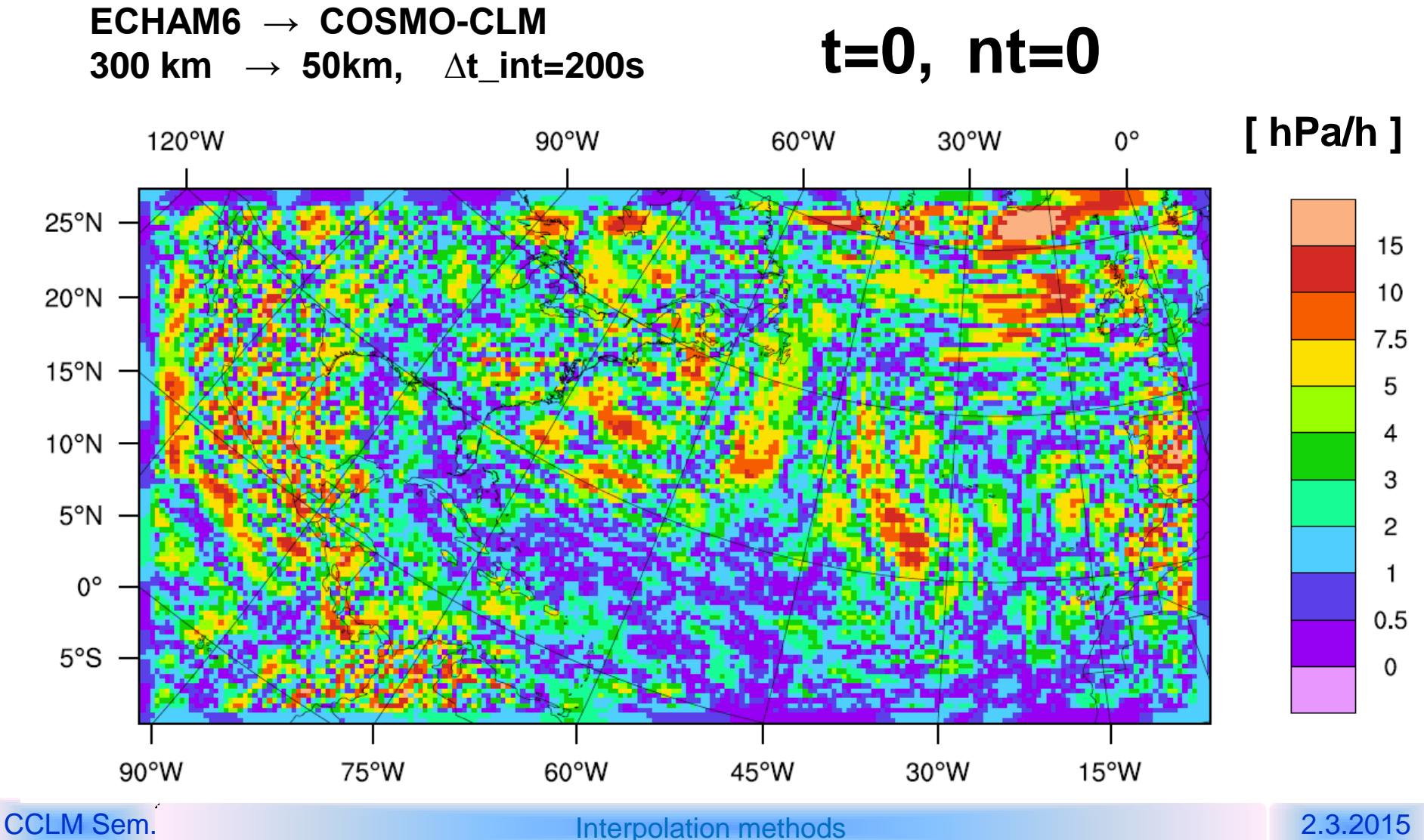

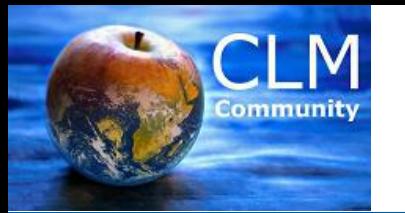

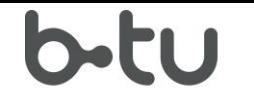

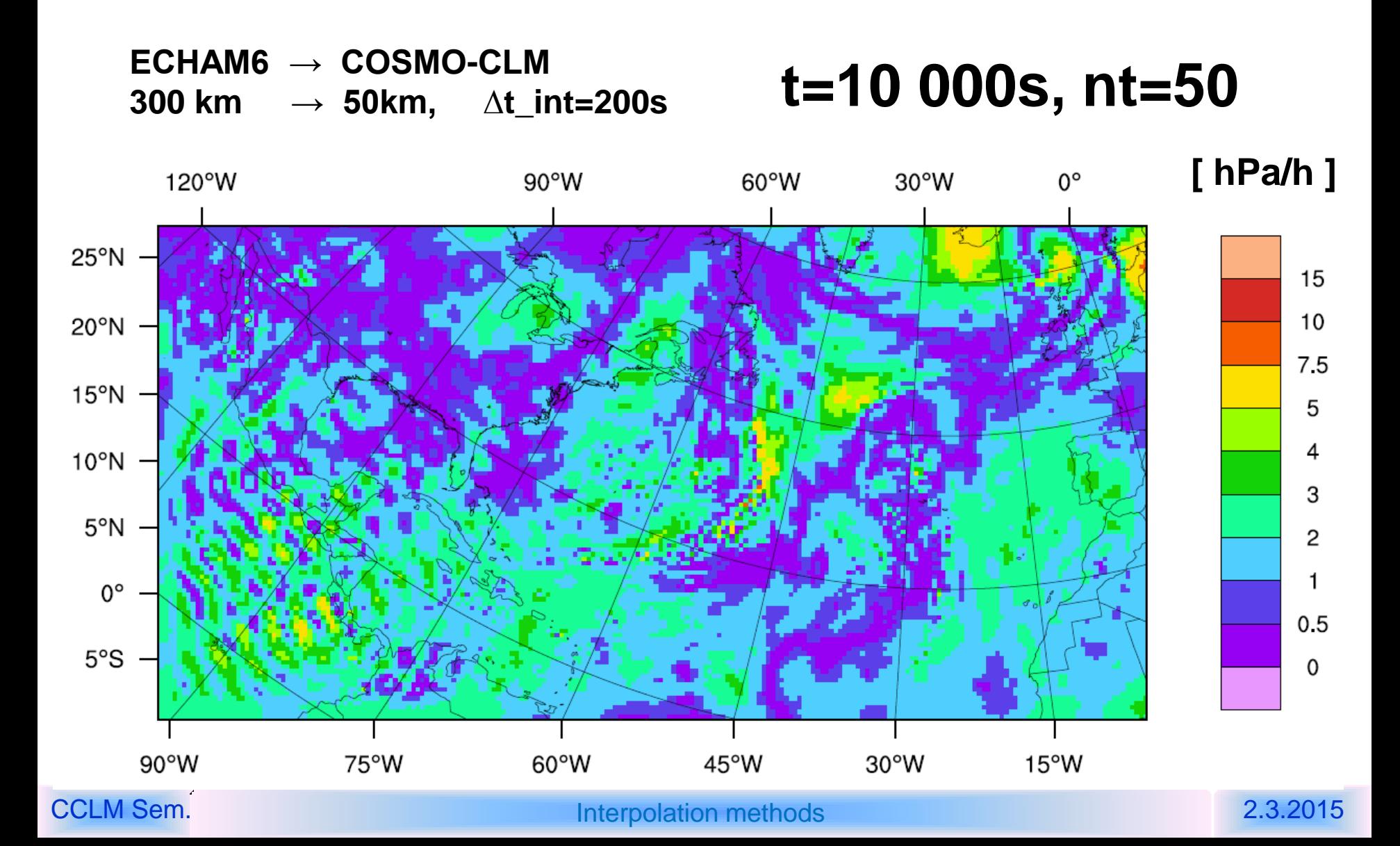

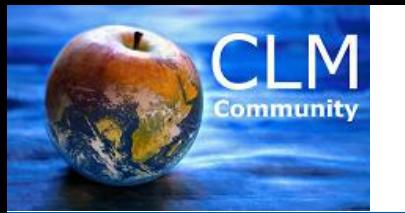

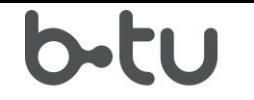

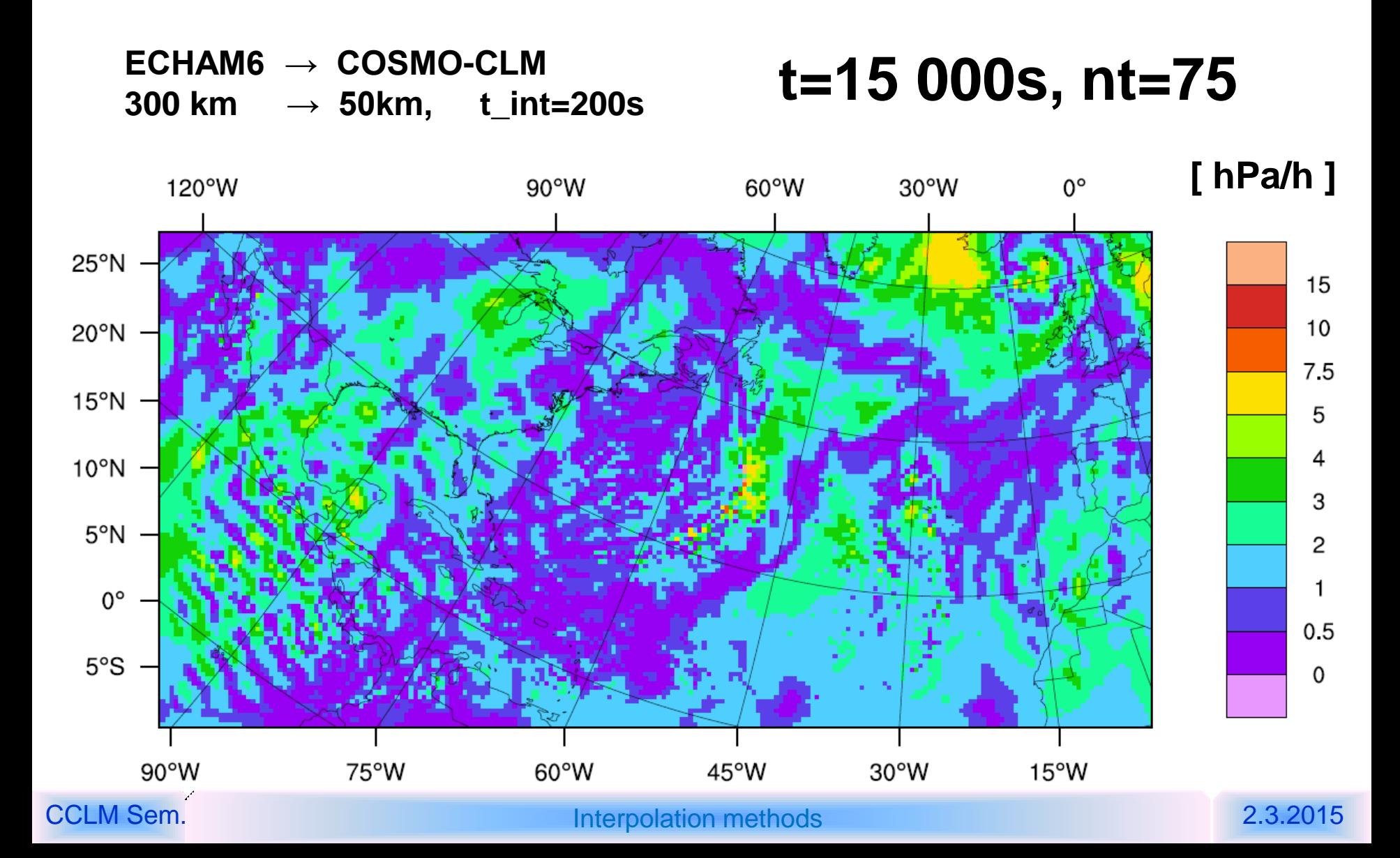

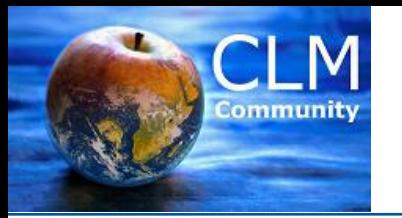

 $b$ -tu

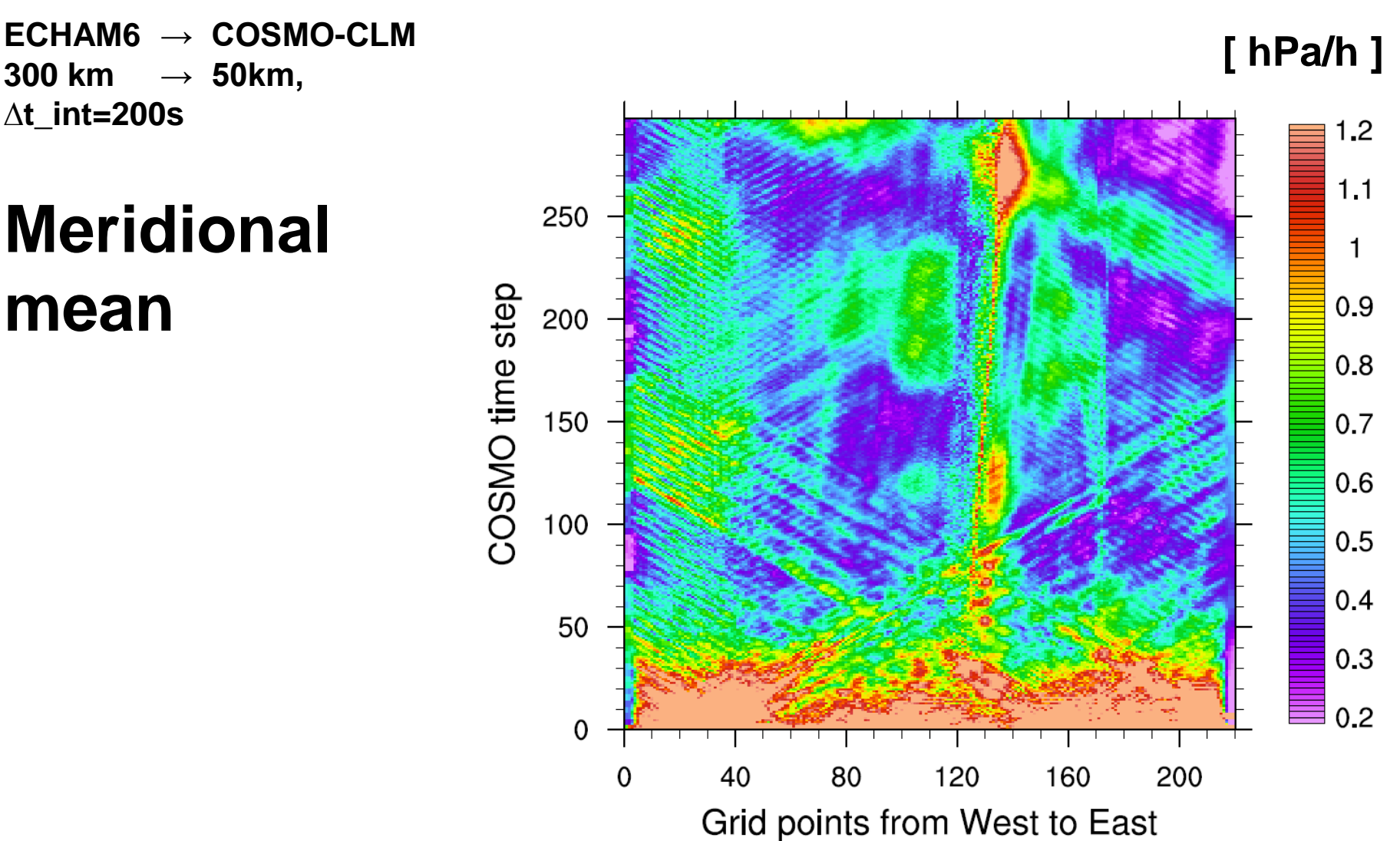

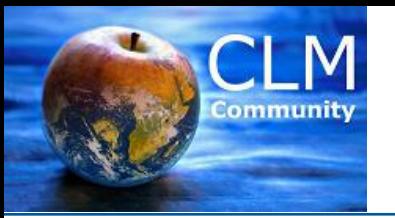

# **b**-tu

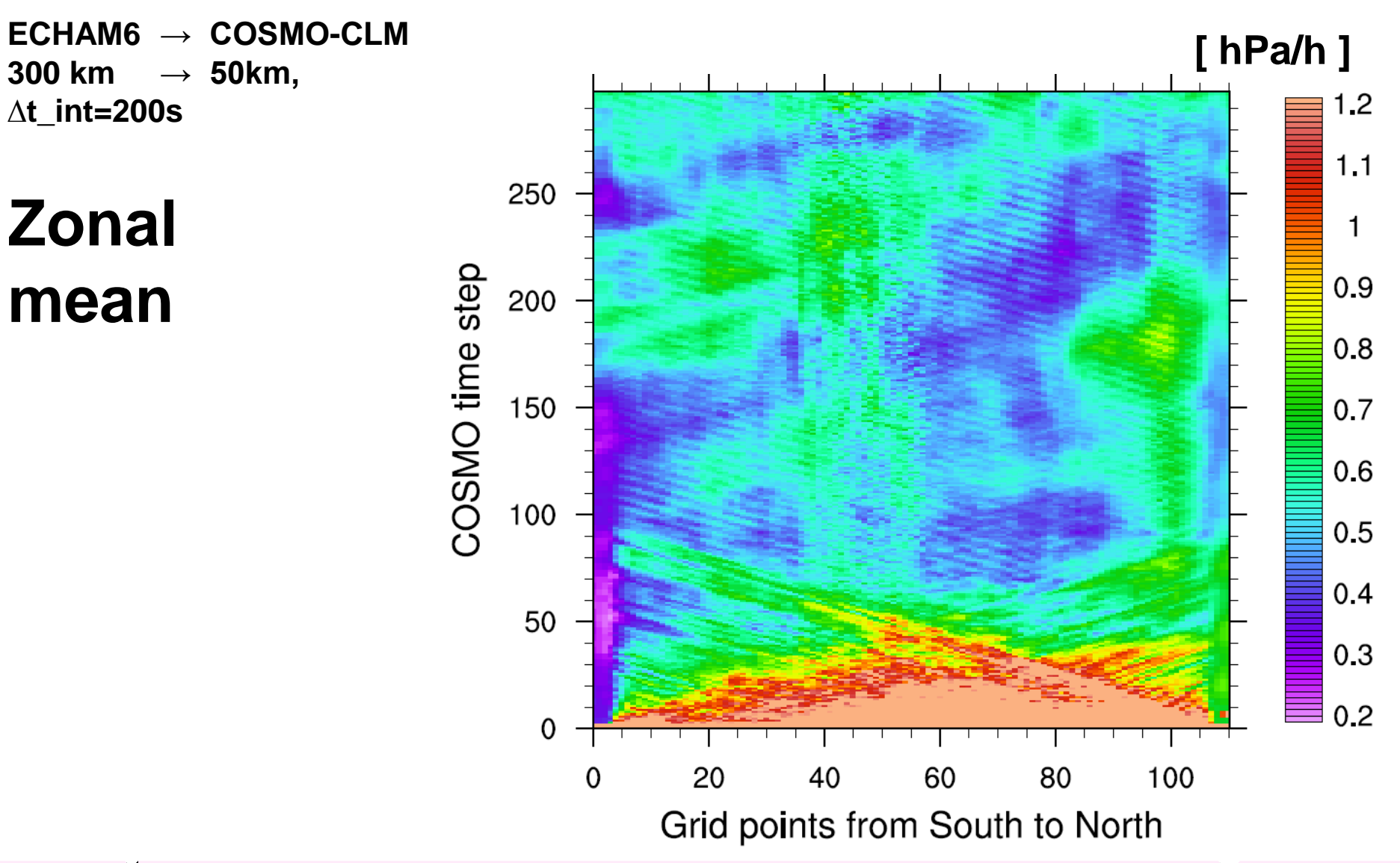

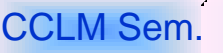

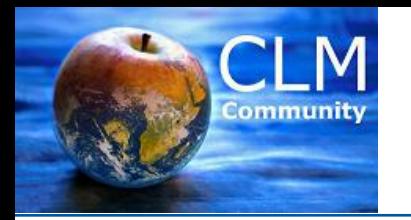

**Mean(|| ∆PS/∆t ||)(t)**

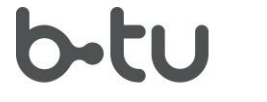

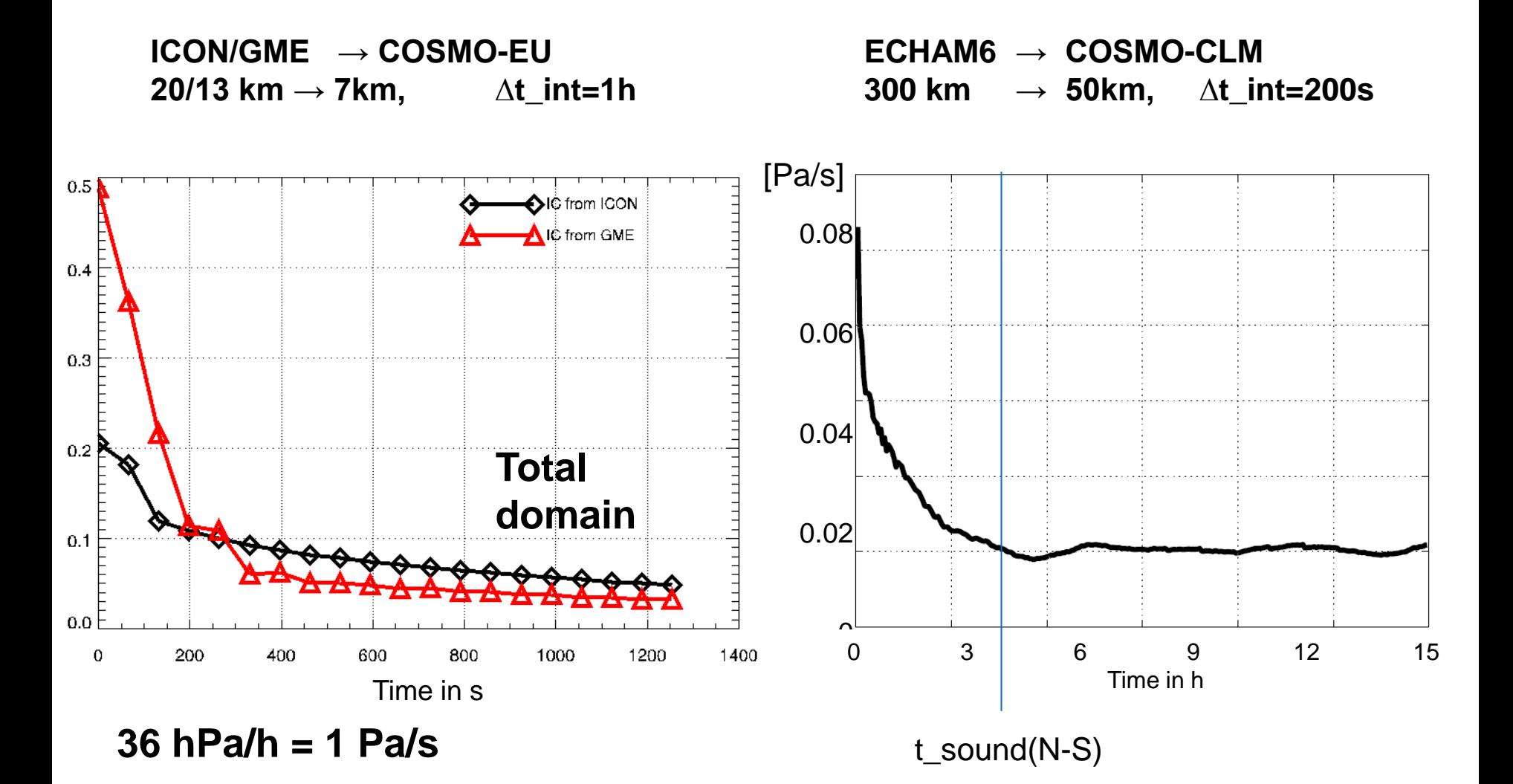

**CCLM Sem.** 2.3.2015

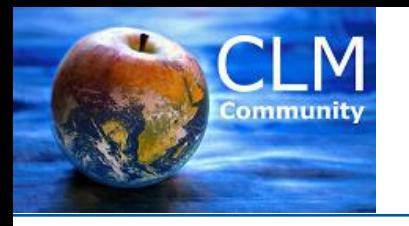

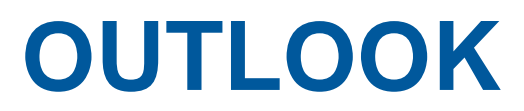

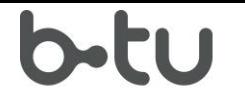

- dT/dp=const -> dT/dz=const
- vertical shifting -> vertical stretching
- consolidation
	- main levels in the center of height (not pressure))
- update of the documentation
- Finalizing 2-way (and online 1-way) coupling

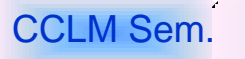

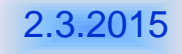